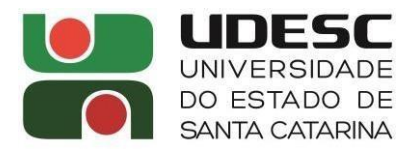

## **DESIGNAÇÃO DE COMISSÃO DE BOLSAS 2022/2023**

Nº 07/2022 (PPGAV)

DATA: 28/09/2022

O Colegiado do PPGAV, no uso de suas atribuições,

RESOLVE:

DESIGNAR os professores abaixo relacionados para comporem a Comissão de Bolsas 2022/2023, com vigência de 01 ano, a contar da data de publicação desta:

A COMISSÃO FICA ASSIM CONSTITUÍDA:

Profa. Dra. Mara Rúbia Sant'anna – Presidente – Linha de Ensino das Artes Visusias Profa. Dra. Danielle Rocha Benício – Linha de Teoria e História da Arte Profa. Dra. Silvana Barbosa Macedo – Linha de Processos Artísticos Contemporâneos Gabriel Augusto de Paula Bonfim – Represenatante Discente Rafaela dos Santos Rubick – Representante Técnica

Profa. Dra. Mara Rubia Sant'Anna

Coordenadora PPGAV

PPGAV . Mestrado e Doutorado . CEART . UDESC . Av. Madre Benvenuta, 1907 . Itacorubi . Florianópolis/SC . Brasil CEP: 88035-001 . TEL.: 55 48 3321 8314 ou 3321 8315 [. ppgav.ceart@udesc.br](mailto:ppgav.ceart@udesc.br) [http://ppgav.ceart.udesc.br/p](http://ppgav.ceart.udesc.br/)pgav.htm

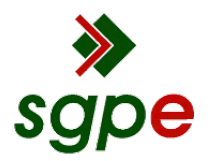

**Assinaturas do documento**

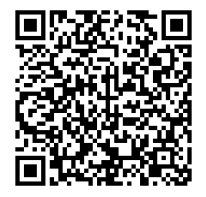

## Código para verificação: **59O69TGR**

Este documento foi assinado digitalmente pelos seguintes signatários nas datas indicadas:

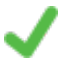

**MARA RUBIA SANT ANNA** (CPF: 714.XXX.069-XX) em 29/09/2022 às 16:27:02 Emitido por: "SGP-e", emitido em 30/03/2018 - 12:48:17 e válido até 30/03/2118 - 12:48:17. (Assinatura do sistema)

Para verificar a autenticidade desta cópia, acesse o link https://portal.sgpe.sea.sc.gov.br/portal-externo/conferenciadocumento/VURFU0NfMTIwMjJfMDAwMDA2OTFfNjkxXzIwMjJfNTlPNjlUR1I= ou o site https://portal.sgpe.sea.sc.gov.br/portal-externo e informe o processo **UDESC 00000691/2022** e o código **59O69TGR** ou aponte a câmera para o QR Code presente nesta página para realizar a conferência.